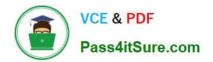

# C\_TADM70\_22<sup>Q&As</sup>

SAP Certified Technology Associate - OS/DB Migration for SAP NetWeaver 7.52

## Pass SAP C\_TADM70\_22 Exam with 100% Guarantee

Free Download Real Questions & Answers **PDF** and **VCE** file from:

https://www.pass4itsure.com/c\_tadm70\_22.html

### 100% Passing Guarantee 100% Money Back Assurance

Following Questions and Answers are all new published by SAP Official Exam Center

Instant Download After Purchase

- 100% Money Back Guarantee
- 😳 365 Days Free Update
- 800,000+ Satisfied Customers

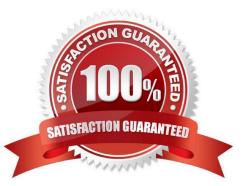

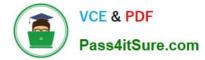

#### **QUESTION 1**

Which of the following is not a R3SETUP/SAPINST load error? Please choose the correct answer.

- A. Change into the install directory
- B. Get R3LOAD parameters from file "FILE"
- C. Start many additional R3LOAD process
- D. Solve the load problem

Correct Answer: B

#### **QUESTION 2**

Which program creates the EXPORT\\'METADATA.XML and IMPORT\\'META DATA.XML files?

- A. JLOAD
- **B. JMIGMON**
- C. JPKGCTL
- D. SAPINST
- Correct Answer: C

#### **QUESTION 3**

Which of the following File gives a good control over the unload or load process in SAPINST NetWeaver?

Please choose the correct answer.

- A. \*.STP file
- B. \*.STAT file
- C. \*.STR file
- D. \*.FTP file

#### **QUESTION 4**

Which of the following statements are TRUE regarding ABAP DDIC Export and DB Object Size Calculation?

There are 3 correct answers to this question

Correct Answer: C

- A. Creates the view structure file (\*.STR)
- B. DB object file limits apply
- C. Implementation is database-specific and platform-specific
- D. Creates UNICODE templates
- E. DB object size limits apply

Correct Answer: ABC

#### **QUESTION 5**

Identify the activities involved in SAP OS/DB Migration Check Verification? There are 2 correct answers to this question

- A. Analyze the SAP System and database system logs
- B. Analyze the response of multiple component
- C. Analyze the performance in the DB system
- D. Analyze the response times of the critical transactions

Correct Answer: AD

Latest C TADM70 22 Dumps C TADM70 22 Study Guide

C TADM70 22 Exam Questions